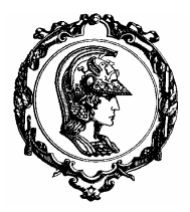

ESCOLA POLITÉCNICA DA UNIVERSIDADE DE SÃO PAULO

 Avenida Professor Mello Moraes nº2231 CEP05508-900 São Paulo SP Telefone: (011) 818-5337 Fax (011) 813-1886

## Departamento de Engenharia Mecânica

### **PMC 2200 - MECÂNICA B - Exercício Computacional # 02- 02/05/2006**

A figura abaixo mostra um pião simétrico sujeito à ação da força peso. O eixo fixo *OZ* é vertical e *O* é uma articulação. Nestas condições, pode-se mostrar que uma única equação diferencial ord inária, não-linear, rege o movimento do pião,

$$
I\ddot{q} + \frac{(a - b \cos q)(b - a \cos q)}{\text{Isen}^3 q} = mgz_G \text{seq} \tag{1}
$$

onde  $\mathbf{a} = K_{OZ}$ ,  $\mathbf{b} = K_{OZ}$  são dois invariantes do movimento. Note que os parâmetros  $\mathbf{a} = K_{OZ}$ ,  $\mathbf{b} = K_{OZ}$ , dependem apenas das condições iniciais (ver relações (6.18), (6.28) e (6.60) do capítulo 6 da apostila "Dinâmica dos Corpos Rígidos").

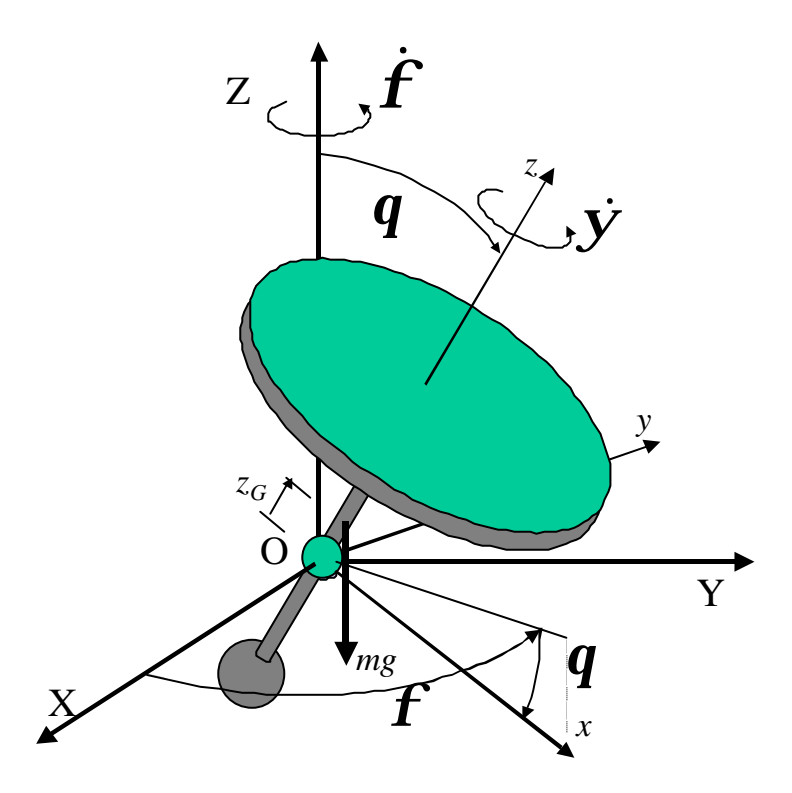

**Figura 1 - Pião Simétrico**

As tarefas solicitadas são de três naturezas, listadas abaixo e detalhadas na página seguinte:

- 1. Modelagem do sistema dinâmico: estudando a dedução das equações do movimento e interpretando-as.
- 2. Modelagem do sistema através do *software* SCILAB, utilizando a ferramenta SCICOS.
- 3. Simulação do modelo computacional, com consequente análise e interpretação dos resultados numéricos.

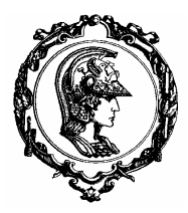

# ESCOLA POLITÉCNICA DA UNIVERSIDADE DE SÃO PAULO

 Avenida Professor Mello Moraes nº2231 CEP05508-900 São Paulo SP Telefone: (011) 818-5337 Fax (011) 813-1886

# Departamento de Engenharia Mecânica

#### **1 Modelagem do sistema dinâmico; deduzindo e interpretando as equações do movimento.**

- (a) Estude o capítulo 6 da apostila "Dinâmica dos Corpos Rígidos" disponível no "site" da disciplina.
- (b) Interprete a situação particular de precessão estacionária, agora em termos dos invariantes  $\mathbf{a} = K_{OZ}$ ,  $\mathbf{b} = K_{OZ}$ , utilizando a equação (1) acima.
- (c) Determine o valor da taxa de precessão estacionária  $\dot{F} = \Omega$ , considerando conhecidos a taxa de rotação própria  $\vec{y} = \vec{w}$ , constante, e o ângulo de equilíbrio  $\vec{q}$ .
- (d) Discuta a estabilidade "giroscópica", considerando os seguintes casos: *J* > *I* (pião "achatado") e *J* < *I* (pião esbelto). O que você pode concluir?
- (e) Discuta a possibilidade de precessão "direta" ( $\dot{y}/\dot{f} > 0$ ) e "retrógada" ( $\dot{y}/\dot{f} < 0$ ).

#### **2 Modelagem do sistema através do** *software* **SCILAB, utilizando a ferramenta SCICOS.**

- (f) Elabore em ambiente SCILAB/SCICOS um diagrama de blocos de acordo com a apostila tutorial, representando a equação (1). A saída será a posição angular *q* .
- **3 Simulação do modelo computacional, com consequente análise e interpretação dos resultados numéricos**
- (g) Teste o modelo SCILAB, com a equação não-linear. Simule primeiramente o caso ideal de precessão estacionária, com os dados e condições iniciais abaixo. Plote gráficos de:  $q(t)$ ; $f(t)$ ; $\dot{q}(t)$ ; $f(t)$ ; $\dot{y}(t)$ ;  $X_G(t)$ , $Y_G(t)$ , $Z_G(t)$  e  $Y_G(X_G)$ . Analise o resultado e interprete-o.
- (h) Com os mesmos dados e condições iniciais  $\dot{y}(0), \dot{f}(0), \dot{q}(0)$ , utilize agora um valor inicia l  $q(0) = p/4$  e repita a simulação. Plote gráficos de:  $q(t)$ ; $f(t)$ ; $\dot{q}(t)$ ; $f(t)$ ; $\dot{y}(t)$ ;  $X_G(t)$ , $Y_G(t)$ , $Z_G(t)$  e  $Y_G(X_G)$ . Analise o resultado e interprete-o.
- (i) Aumente a rotação própria inicial  $\dot{y}(0) = 5$ rad/s. Repita a simulação e a análise. O que você pode concluir a respeito da restauração giroscópica?
- (j) Diminua a rotação própria inicial para  $\dot{y}(0) = 0.5$ rad/s . Repita a simulação e a análise. Interprete o movimento.
- (k) Varie sistematicamente dados e parâmetros iniciais, incluindo situações em que  $\bf{q}$ (0) ≈ 0 e  $\bf{q}$ (0) ≠ 0. Explore seu modelo SCILAB, procurando compreender as várias possibilidades de movimento que este sistema apresenta.

#### DADOS PARA SIMULAÇÃO:

condições iniciais :  $\vec{q} = p/6$ ;  $\vec{y}(0) = 1.0$  rad/s;  $\vec{q}(0) = 0$  $mgz_G = 0.2$  Nm;  $I = 1.0$  kg m<sup>2</sup>;  $J = 2I$ ;